# Pemrograman Web

# Pertemuan Ke-11 Server Side Scripting [PHP]

Adi Widodo,S.Kom.,MMSI

#### Sub Pokok Pembahasan

- 1. Statemen kondisi if..then ..else
- 2. Statemen loop for dan while
- 3. Konsep array
- 4. Fungsi pustaka
- 5. User define fungsi
- 6. Connection
- 7. Filter, Add Data, Edit Data, Delete, dan DataQuery

### 1. Statemen kondisi

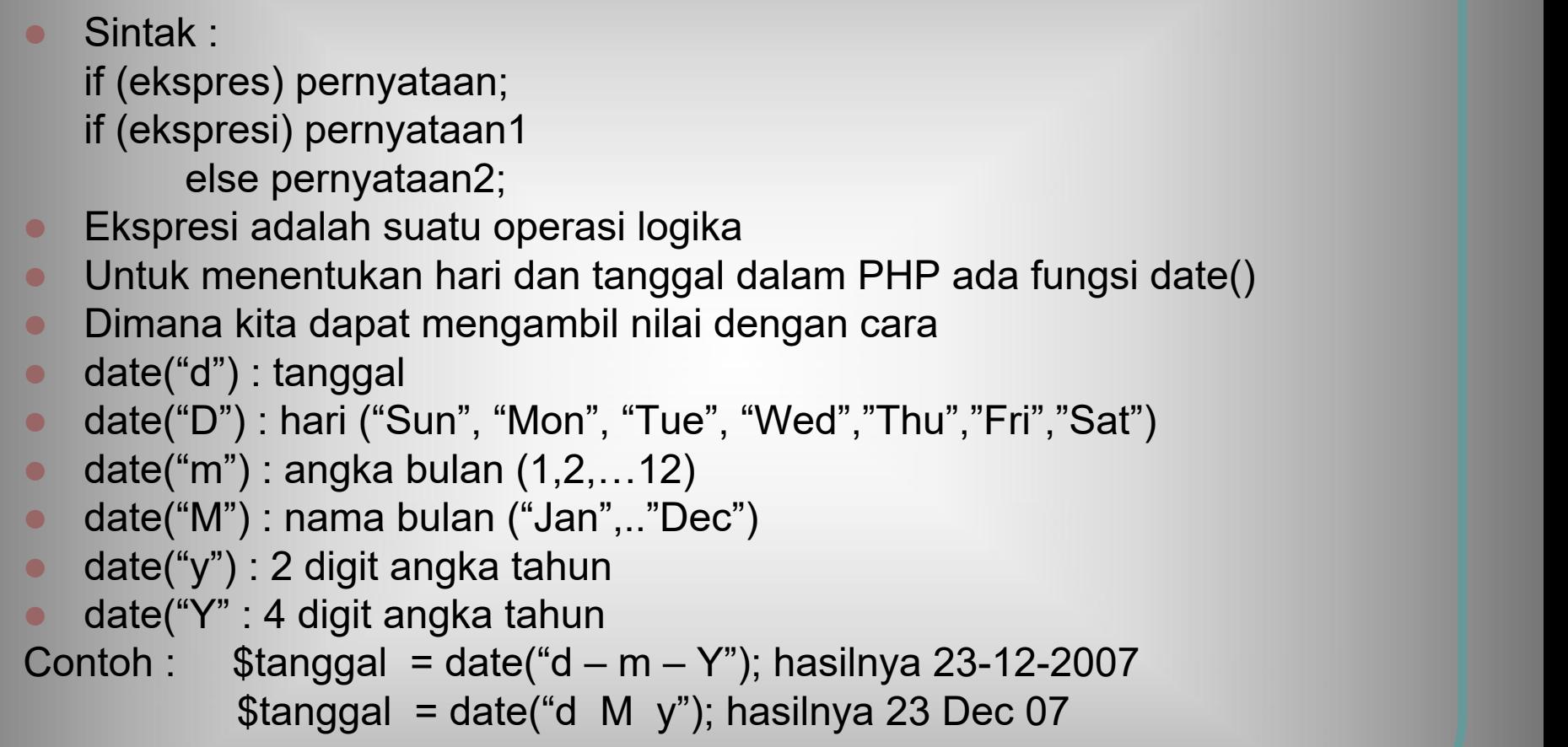

### Contoh Statemen kondisi

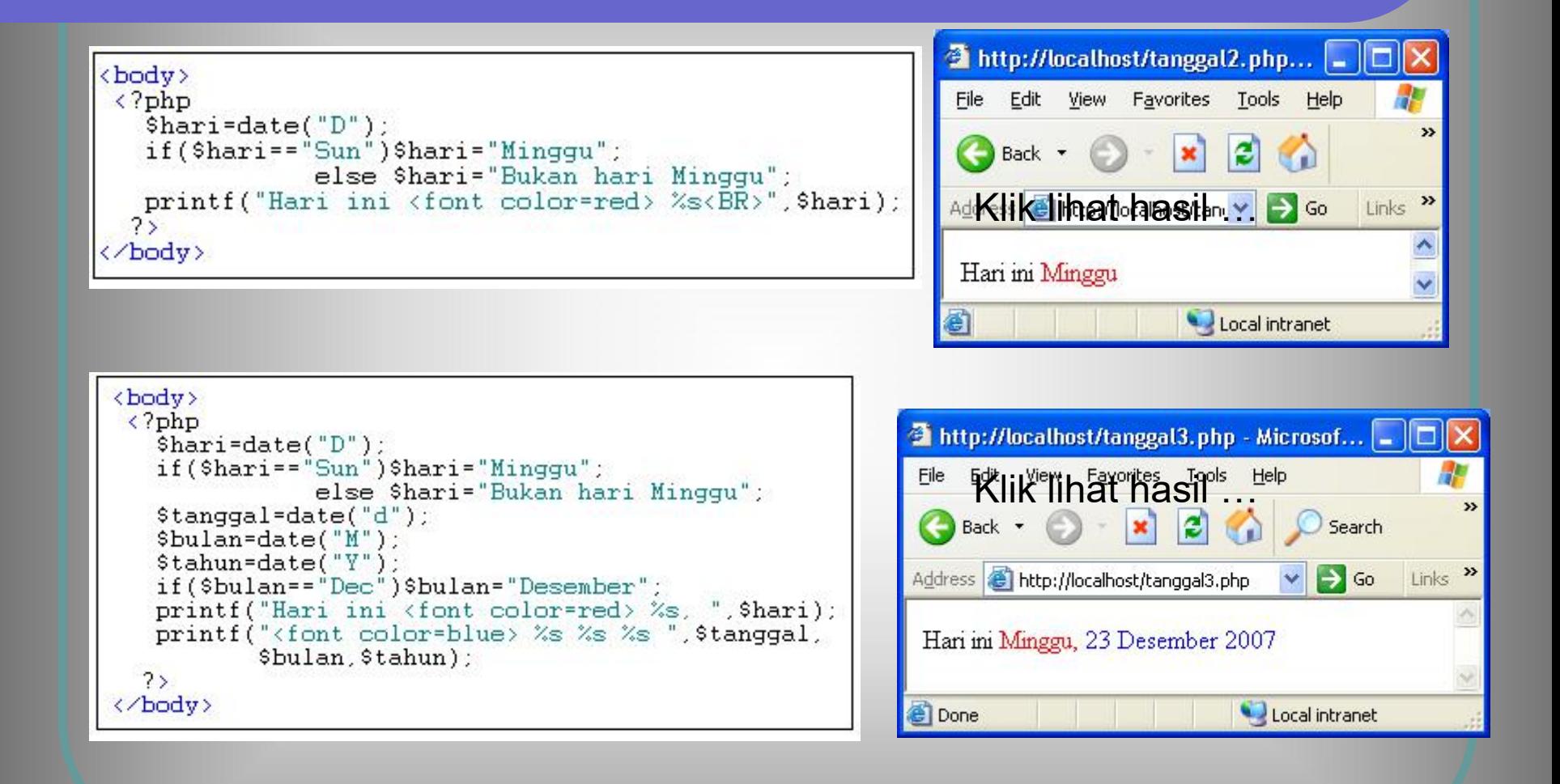

#### Statemen switch

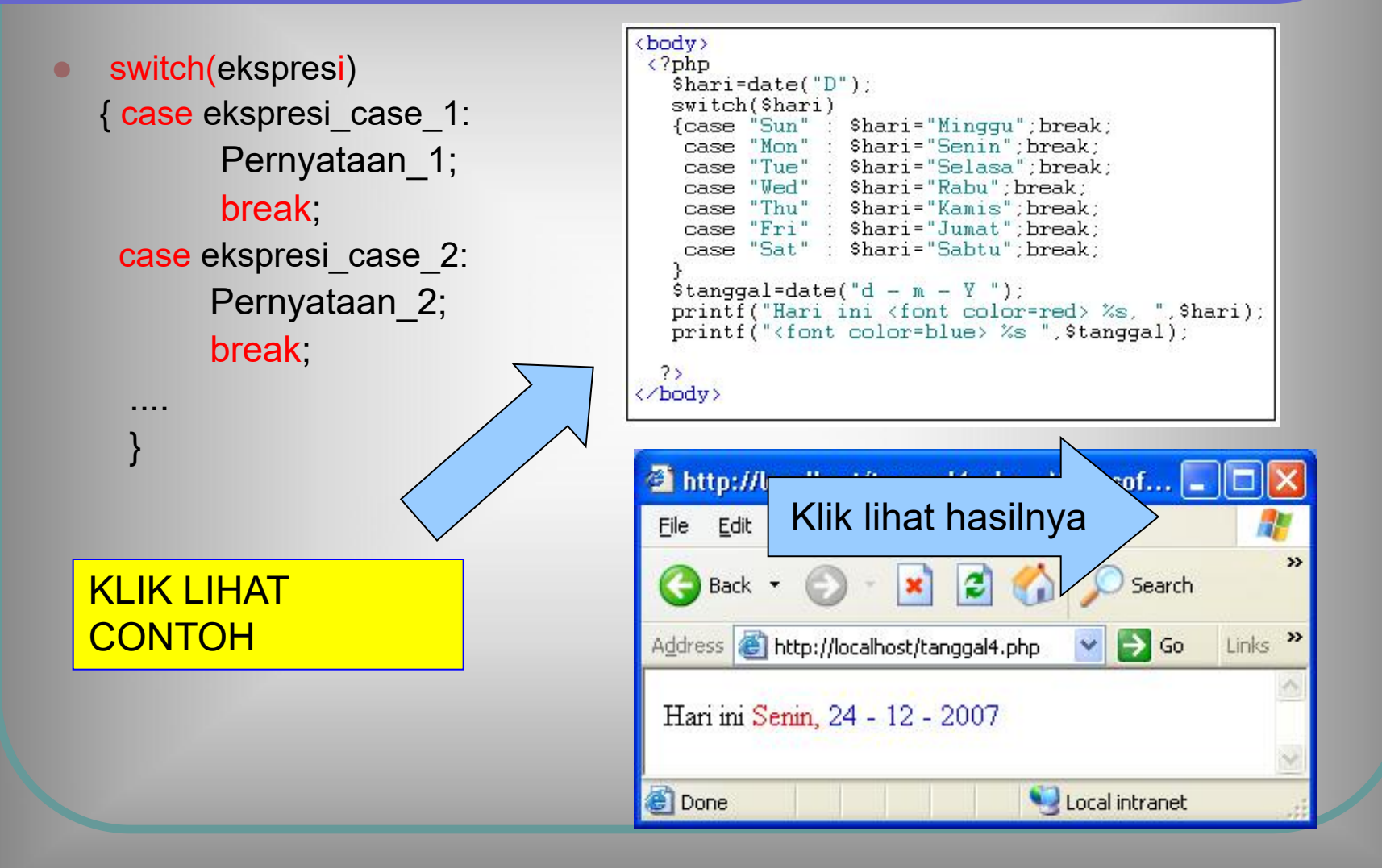

## 2. Loop for dan break

- Loop for memiliki format sama dengan bahasa C<br>
for(\$i=1;\$i<=10;\$i++) for(\$i=NilaAwal; kondisi; nilaiAkhir) statemen  $\left| \begin{array}{c} \text{print}("STOP") : \\ \text{if} \end{array} \right.$
- **Statemen break digunakan** untuk keluar dari kontrol for **antal termine termine and termine termine termine termine termine termine termine termine termine termine termine termine termine termine termine termine termine termine termine termine termi**
- **Contoh berikut mencetak** angka 1 sampai 7 sekaligus sebagai ukuran besarnya<br>huruf Angka ganjil berwarna huruf. Angka ganjil berwarna biru dan genap merah. Jika<br>angka sudah bernilai 7 loop<br>dihentikan dengan **break** angka sudah bernilai 7 loop dihentikan dengan **break**

#### CONTOH PROGRAM

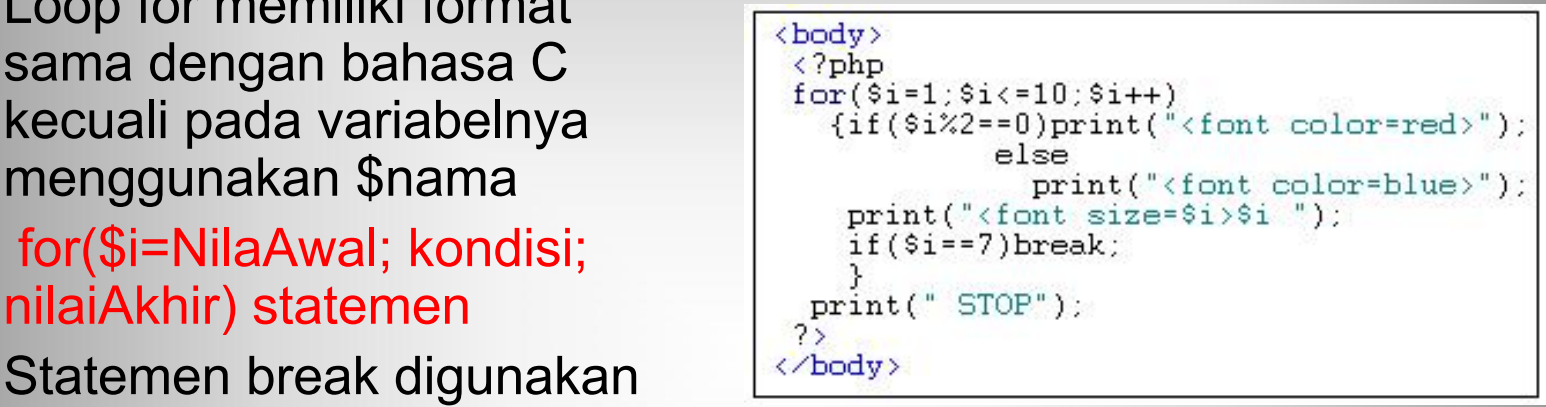

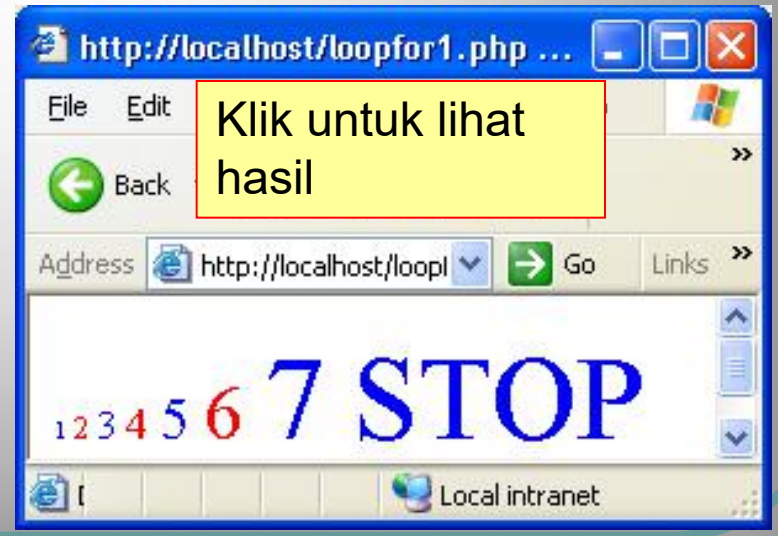

Adi Widodo,S.Kom.,MMSI

### Loop while dan continue

- Loop while memiliki format: while(kondisi){ statemen;}  $\begin{array}{c|c} \text{while (kondisi) {}} \end{array}$
- **Statemen continue (juga** while(\$i<10) for) artinya kontrol melompat  $\begin{array}{c} \text{if } \\ \text{if } \\ \text{$ ke akhir blok while( atau blok  $\begin{array}{c} \text{print} \\ \text{if} \\ \text{f} \\ \text{if} \end{array}$ for) sehingga statemen di bawah continue akan dilompati
- **Contoh mengavaluasi variabel** \$i. Jika nilainya <5 maka continue, sebagai akibatnya **di Angliess** akibatnya statemen print() akan dilompati. Setelah \$i nilainya 5 ke atas bari dikerjakan

#### CONTOH PROGRAM

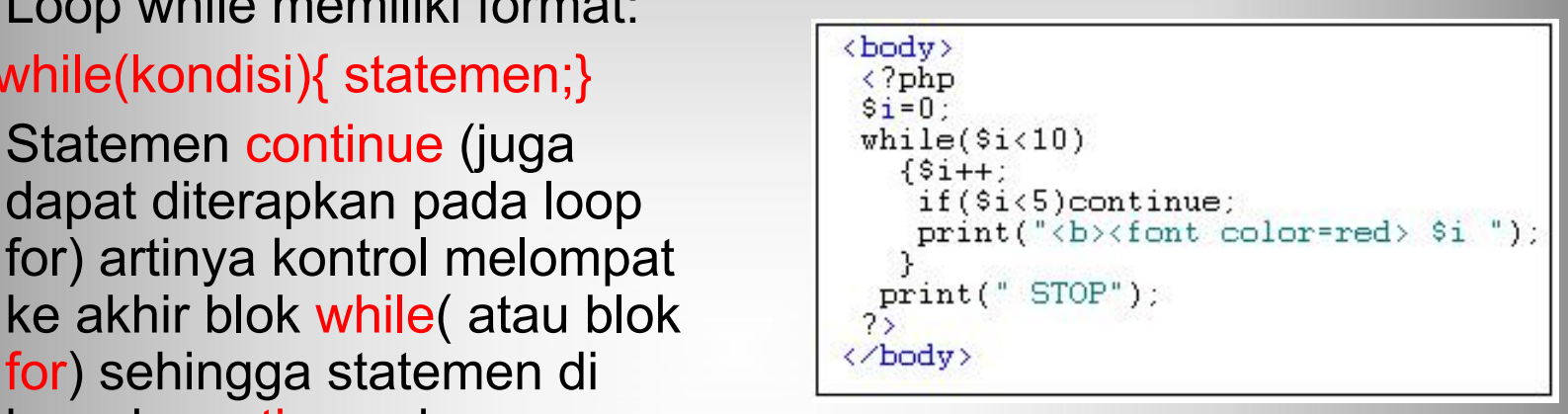

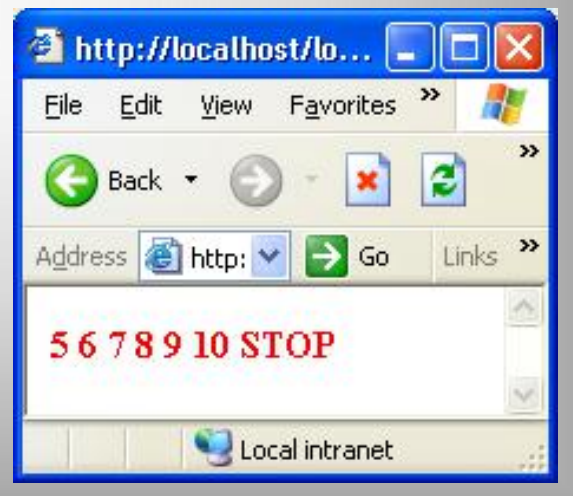